## **Bieten Sie Ihre besten Preise & Bedingungen**

Ein wichtiger Faktor bei Buchungsentscheidungen ist der Mietpreis. Daher ist es wichtig, Ihre Mietpreise und Gebühren **regelmäßig auf Aktualität und Vollständigkeit** zu überprüfen, um wettbewerbsfähig zu sein und Ihren Gewinn zu steigern.

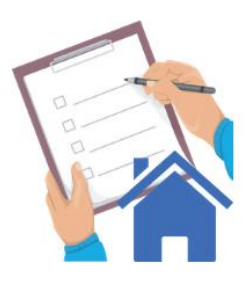

## **Basis-Mietpreis**

Die Eingabe des Basis-Mietpreises ist Voraussetzung für die Veröffentlichung des Inserates.

Der von Ihnen festgelegte **Basispreis** wird automatisch für jede Nacht ab dem aktuellen Datum angewendet. So kommt es in Ihrem Kalender nicht zu Lücken, wenn keine Saison-Preise eingegeben werden. Auslaufende Perioden werden vermieden.

Selbstverständlich können Sie den Basispreis jederzeit ändern (unter Preise/Basiseinstellungen) und außer Kraft setzen, wenn Sie für bestimmte Nächte oder ganze Zeiträume mehr oder weniger berechnen möchten (unter Preise/Mietpreiskalender).

**Therke:** Der Basispreis wird Ihr Standardpreis für alle Tage sein, an denen Sie keine individuelle Preisgestaltung in Form von Saison-Preisen über den [Mietpreiskalender](#page-1-0) vorgenommen haben**.** 

#### **Unser Tipp zum Basis-Mietpreis:**

Ihr Basispreis sollte diese wichtigen Eigenschaften erfüllen:

- mindestens Ihre eigenen Kosten decken
- optimalerweise einen Gewinn erzielen
- ähnlich dem von vergleichbaren Objekten sein
- für den Suchenden als angemessen empfunden werden (kein Wucher, kein Lockangebot)

#### **Sie möchten sich die Arbeit im Mietpreiskalender erleichtern?**

Nehmen Sie als Basispreis, den Preis, der an den meisten Kalendertagen gilt.

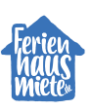

Das Wichtigste zur Bestimmung von Preisen und Mietbedingungen auf Ferienhausmiete.de

<span id="page-1-0"></span>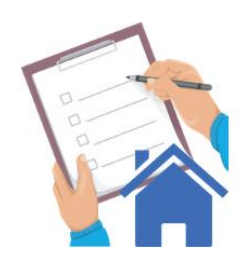

## **Mietpreiskalender**

Ein gutes Verständnis, wie Sie die Eingabemöglichkeiten im Mietpreiskalender zu Ihrem Vorteil nutzen können, kann dafür sorgen, dass Sie mehr Buchungsanfragen erhalten und Ihren Umsatz steigern.

Die folgenden **Parameter** können Sie **unter dem Punkt "Mietpreiskalender"** festlegen:

### **1. Saison-Mietpreise**

Erhöhen Sie Ihre Buchungsanfragen, indem Sie Ihre Mietpreise an Zeiträume mit höherer oder geringerer Nachfrage für Ihre Region anpassen.

Durch das Hinzufügen von speziellen Mietpreisen für **Hauptreisezeiten** in Ihrer Region oder von speziellen Preisen für **Feiertage** und **lokalen** Veranstaltungen können Sie Ihren Gewinn steigern.

### **2. Rabatte**

Bieten Sie Rabatte an – dies ermutigt Urlauber zum Buchen.

- Schließen Sie Buchungslücken, indem Sie in freien Zeiten kurzfristig einen Last-Minute Rabatt anbieten
- Animieren Sie Frühbucher und gewinnen Sie dadurch Planungssicherheit, indem Sie für ein Reisedatum weit in der Zukunft einen Rabatt anbieten.

### **3. Mietpreis pro Wochentag**

Ihr Feriendomizil ist ein typisches Wochenend-Domizil und die Nachfrage ist von Freitag bis Sonntag hoch? Unter der Woche (Montag bis Freitag) ist die Anfrage deutlich geringer? Nutzen Sie die Funktion Mietpreis pro Wochentag und definieren Sie z.B. unter der Woche niedrigere Preise.

### **4. Mindestaufenthalt**

Wenn Sie flexibel sind, können Sie einen kürzeren Mindestaufenthalt eingeben, damit Sie in mehr Suchergebnissen angezeigt werden. Wenn ein Urlauber zum Beispiel einen Aufenthalt mit drei Übernachtungen sucht, Ihr Mindestaufenthalt jedoch vier Übernachtungen erfordert, wird Ihr Objekt in den Suchergebnissen nicht angezeigt. Kürzen Sie Ihren Mindestaufenthalt, um verfügbare Nächte in Ihrem Kalender zu füllen und so höhere Umsätze zu erzielen.

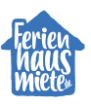

Das Wichtigste zur Bestimmung von Preisen und Mietbedingungen auf Ferienhausmiete.de

## **5. An- und Abreisetage**

Eine weitere Möglichkeit, das meiste aus den Buchungen von Feriendomizilen herauszuholen, ist das Einrichten von festen Anreise- und Abreisetagen. Mit dieser Einstellung haben Sie die Kontrolle darüber, an welchen Tagen der Woche Gäste in Ihrer Unterkunft ein- und auschecken können.

Merke: Vermeiden Sie, versehentlich längere Zeiträume Ihres Kalenders zu sperren. Ist beispielsweise nur der Samstag als An- und Abreisetag festgelegt, wird Ihr Objekt auch nur angezeigt, wenn ein Aufenthalt von Samstag bis Samstag gesucht wird.

### **6. Vorbereitungszeit**

Die Vorbereitungszeit ist der Zeitraum, in dem das Objekt zwischen zwei Buchungen nicht gebucht werden kann. Wenn Sie zwischen dem Bettenwechsel z.B. 1 Tag für eine gründliche Endreinigung benötigen und Abreisetag nicht gleichzeitig ein Anreisetag sein soll, können Sie dies eingeben. Der Zeitraum wird im Belegungskalender automatisch markiert, sobald neue Buchungen eingetragen werden.

## **7. Mietpreis pro Nacht + Folgenacht**

Honorieren Sie **Langzeitaufenthalte** und geben Sie in der Nebensaison Preisnachlässe für Gäste, die mehrere Wochen überwintern möchten.

**Beispiel:** Tragen Sie bei Preis pro Nacht 50 ein und die erste Woche kostet dann 350 € und bei Folgenacht 30 €. Sprich: Bleibt ein Gast 4 Wochen zahlt er nicht 350 € x 4 = 1400 €, sondern  $350 \text{ } \epsilon + 21 \times 30 \epsilon = 980 \epsilon.$ 

**Achtung:** Bei eingetragenem Wochenpreis siegt bei der Preisberechnung von 7, 14, 28… Nächten **immer der Wochenpreis**! Hätten Sie zusätzlich zum Mietpreis pro Nacht einen Wochenpreis von 350 € eingetragen, wären es im obigen Beispiel 350 x 4 =1400 €.

## **8. Mietpreise auf Folgejahre übertragen**

Mit dieser Funktion haben Sie die Möglichkeit, Saison-Mietpreise des aktuellen Jahres auf die Folgejahre zu übertragen. Achtung: Ferien und Feiertage ändern sich von Jahr zu Jahr. **Eine Überprüfung ist daher unabdingbar!** 

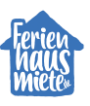

Das Wichtigste zur Bestimmung von Preisen und Mietbedingungen auf Ferienhausmiete.de

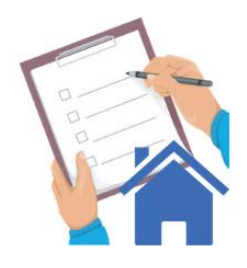

# **Nebenkosten/ Zusatzgebühren**

Nach der deutschen Preisangabenverordnung müssen Endpreise alle nicht optionalen Zusatzkosten enthalten.

Wird die Liste an zusätzlichen Nebenkosten/Zusatzgebühren zu lang, kann das Urlauber davon abhalten, Ihre Ferienwohnung anzufragen.

- Berücksichtigen Sie im festgelegten Mietpreis pro Nacht bereits übliche Zuschläge wie Strom- und Internetnutzung und verhindern Sie so unangenehme Überraschungen für den Gast beim Erhalt des finalen Angebots.
- Beachten Sie, dass wir und Sie laut Preisangabenverordnung immer zur Angabe von Endpreisen verpflichtet sind.
- **Unter dem Punkt Preise/Basiseinstellungen: "Nebenkosten/Zusatzleistungen**" können Sie Ihre Einträge vornehmen.

## **Stornierungsbedingungen**

Objekte mit der Möglichkeit einer kostenfreien Stornierung stehen derzeit bei Urlaubern hoch im Kurs.

Bitte überprüfen Sie unbedingt, ob Ihre angegebenen Stornierungsbedingungen für Gäste im Inserat logisch und nachvollziehbar angegeben sind.

### **Unter dem Punkt Preise/Basiseinstellungen**

**"Stornierungsbedingungen"** können Sie Ihre eigenen Stornierungsbedingungen definieren und angeben, ob und bis wie viele Tage vor Anreise eine kostenfreie Stornierung möglich ist.

# **Nicht buchbare Zeiträume**

Da nicht jedes Objekt das ganz Jahr an Feriengäste vermietet wird, gibt es einige Zeiträume, die nicht buchbar sind.

**Unter dem Punkt** "Belegungskalender" können Sie Zeiträume, an den Sie keine Gäste empfangen möchten, direkt blockieren.

Weiterführende Informationen zur Preisgestaltung finden Sie in unserem [Gastgebermagazin.](https://www.ferienhausmiete.de/gastgebermagazin/saison-mietpreise-optimal-festlegen-holen-sie-das-maximum-heraus/) Nutzen Sie auch unsere [Eingabehilfe zum Mietpreiskalender.](https://mautic.ferienhausmiete.de/asset/30:211122eingabehilfe-mietpreiskalenderfinale-versiondepdf)

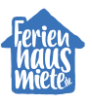